## 自動通信・同期に関する設定

## ■ 自動通信・同期の設定を変更する

設定を変更することで、自動通信による通信量を抑制できます。設 定を変更できる項目は次のとおりです。

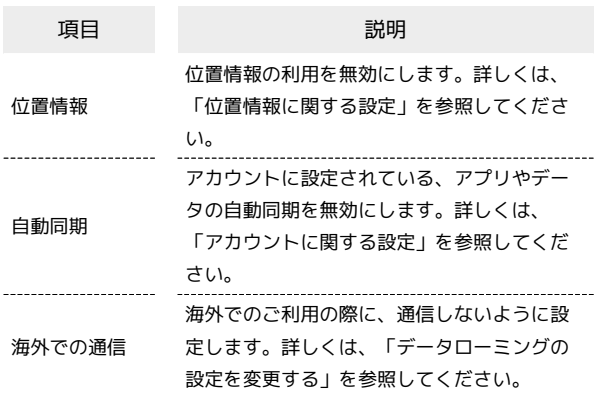